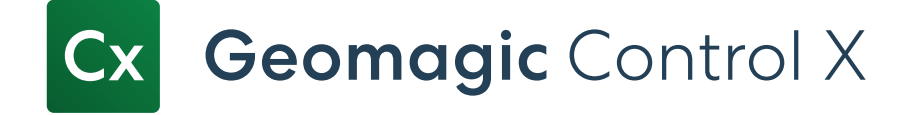

## Geomagic Control X Editions

Detailed Feature Comparision Chart

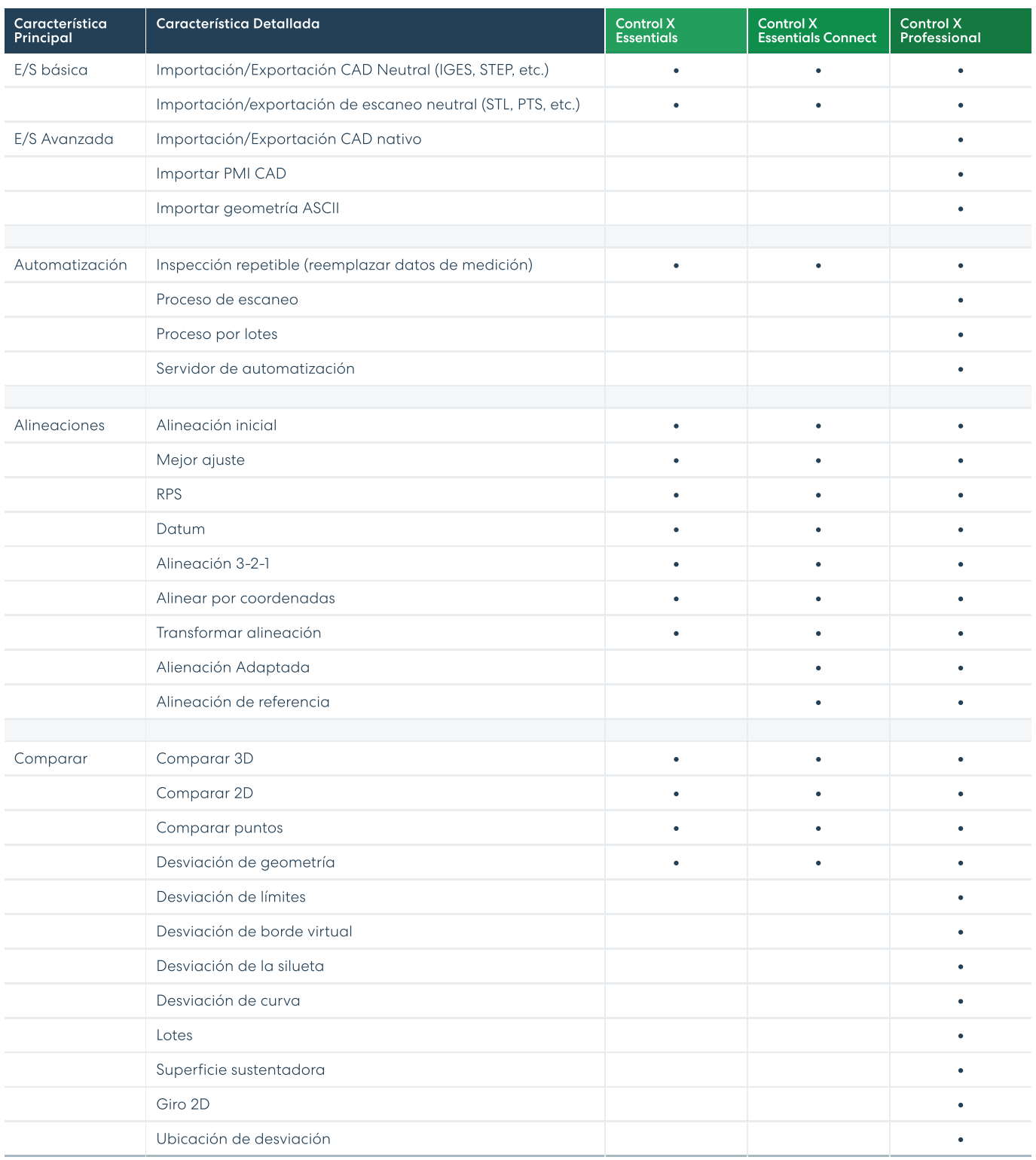

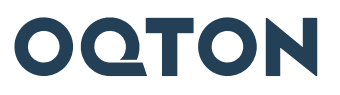

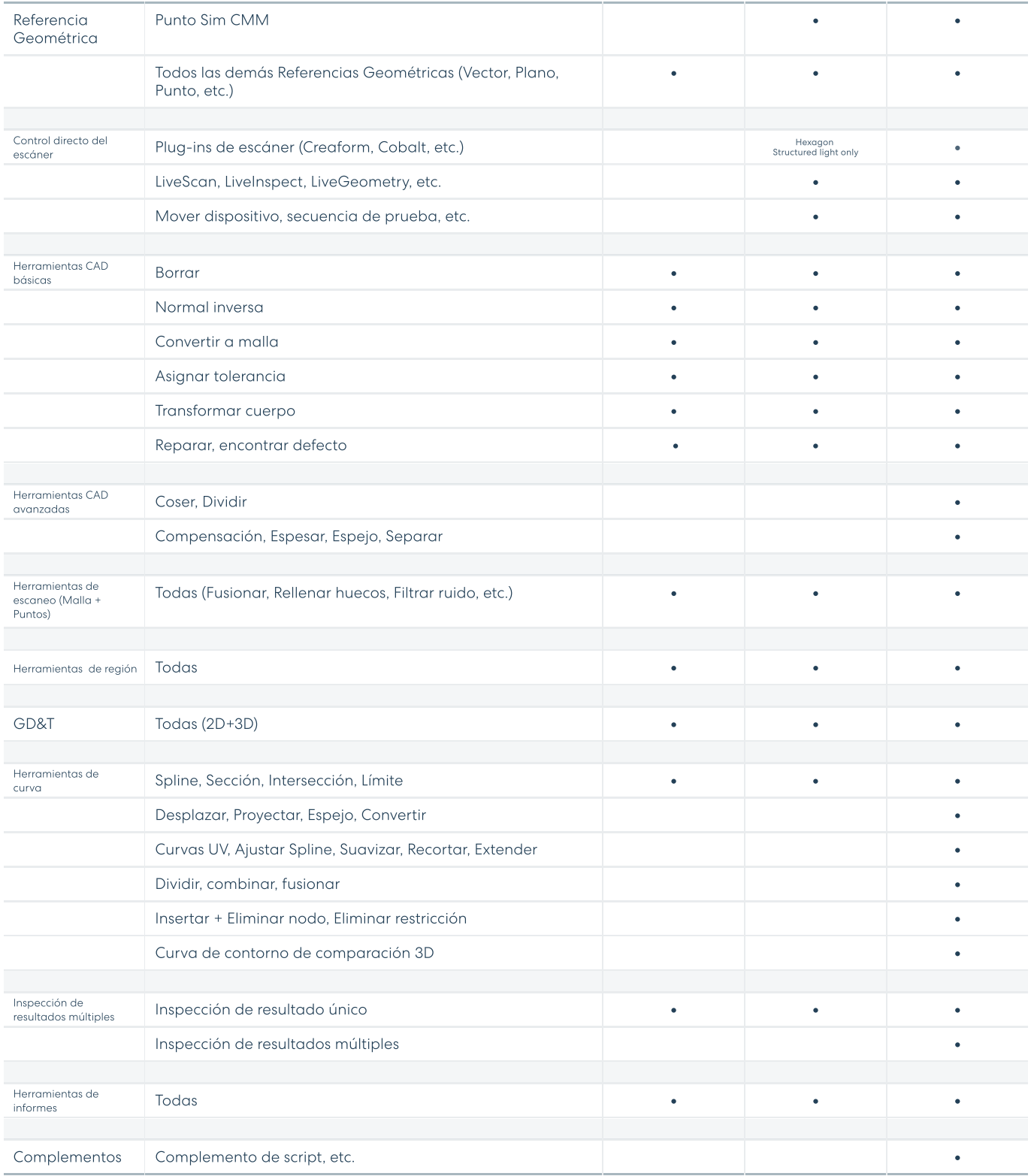

## Póngase en contacto con nosotros

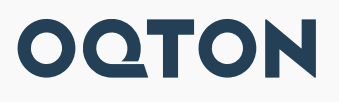

Contáctenos para una demostración en hello@oqton.com